## **Bildveredelung mit Strukturpaste**

**Wichtig!** Der Kunstdruck muß vor der Bearbeitung mit Strukturpaste auf geeignetes Trägermaterial (HDF-Platte, Foamboard, KapaMount, etc.) aufkaschiert worden sein.

Geben Sie einen kleinen Teil der Strukturpaste direkt aus der Tube auf einen festen Borstenpinsel.

Verstreichen Sie die Strukturpaste mit dem Pinsel auf dem Kunstdruck.

*Tip: Wenn Ihr Borstenpinsel zu weich ist, schneiden Sie die Borsten etwas kürzer.*

Achten Sie beim Verteilen der Strukturpaste auf den ursprünglichen Pinselstrich des Künstlers. Dadurch erhalten Sie nach dem Trocknen der Strukturpaste eine Oberfläche, die von einem "Original"-Ölgemälde beinahe nicht zu unterscheiden ist.

Lassen Sie den bearbeiteten Kunstdruck liegend trocknen, optimal ist eine Trockenzeit von 24 Stunden.

Viel Spaß und Gutes Gelingen!

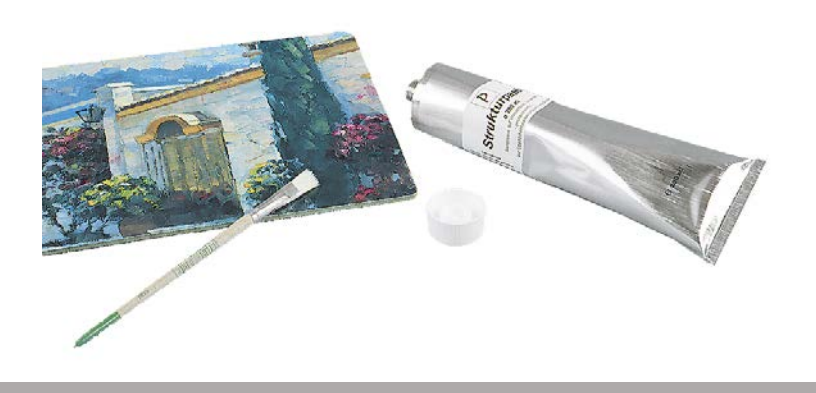